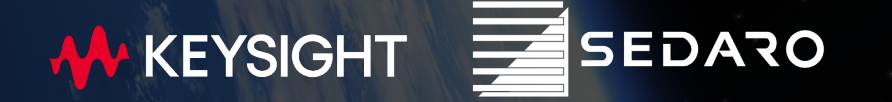

## **Utilizing Power System Digital Twins and Hardware-in-the-loop Test Approaches to Reduce Risk in Agile Space Applications**

**Paul Farto <sup>1</sup> Robbie Robertson,** 

Space Power Workshop, April 25-27, 2023

1 Strategic Product Planner, Keysight Technologies <sup>2</sup> CEO and Co-founder, Sedaro

#### **Consistent Measurement Science**

**Correlation from design to operation**

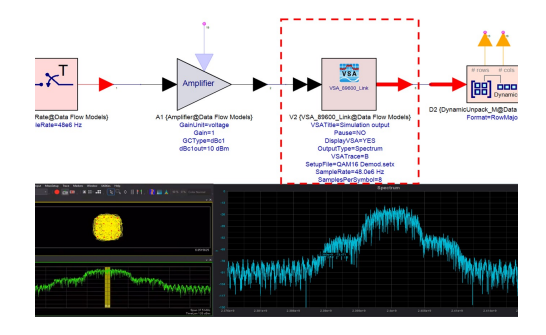

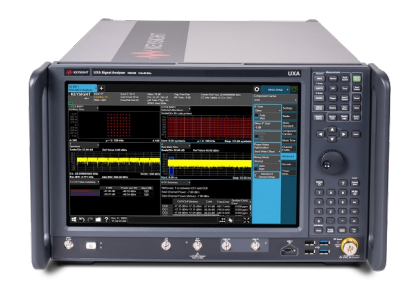

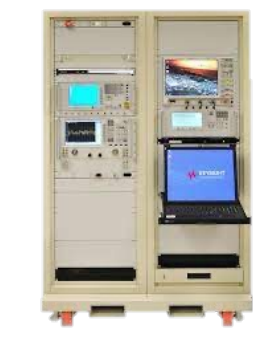

**Payload Test Systems**

Specific test and validation data

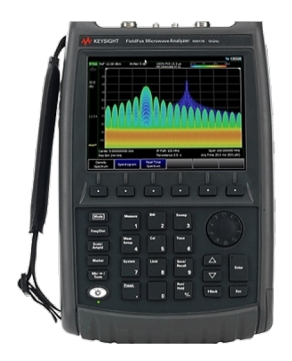

**System Concept and Design**

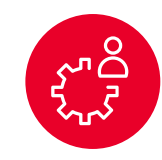

**SEDARO** 

KEYSIGHT

**Prototype Testing and Debug**

Digital models and data Hybrid digital models and observed physics from hardware

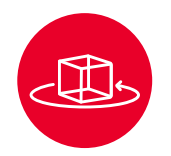

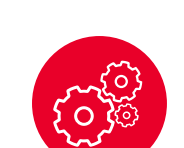

**Field Test Equipment**

Operational data from observed system

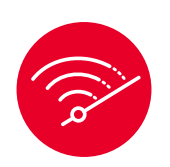

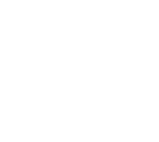

#### What does data-driven engineering give us?

#### **Earlier confidence in system performance**

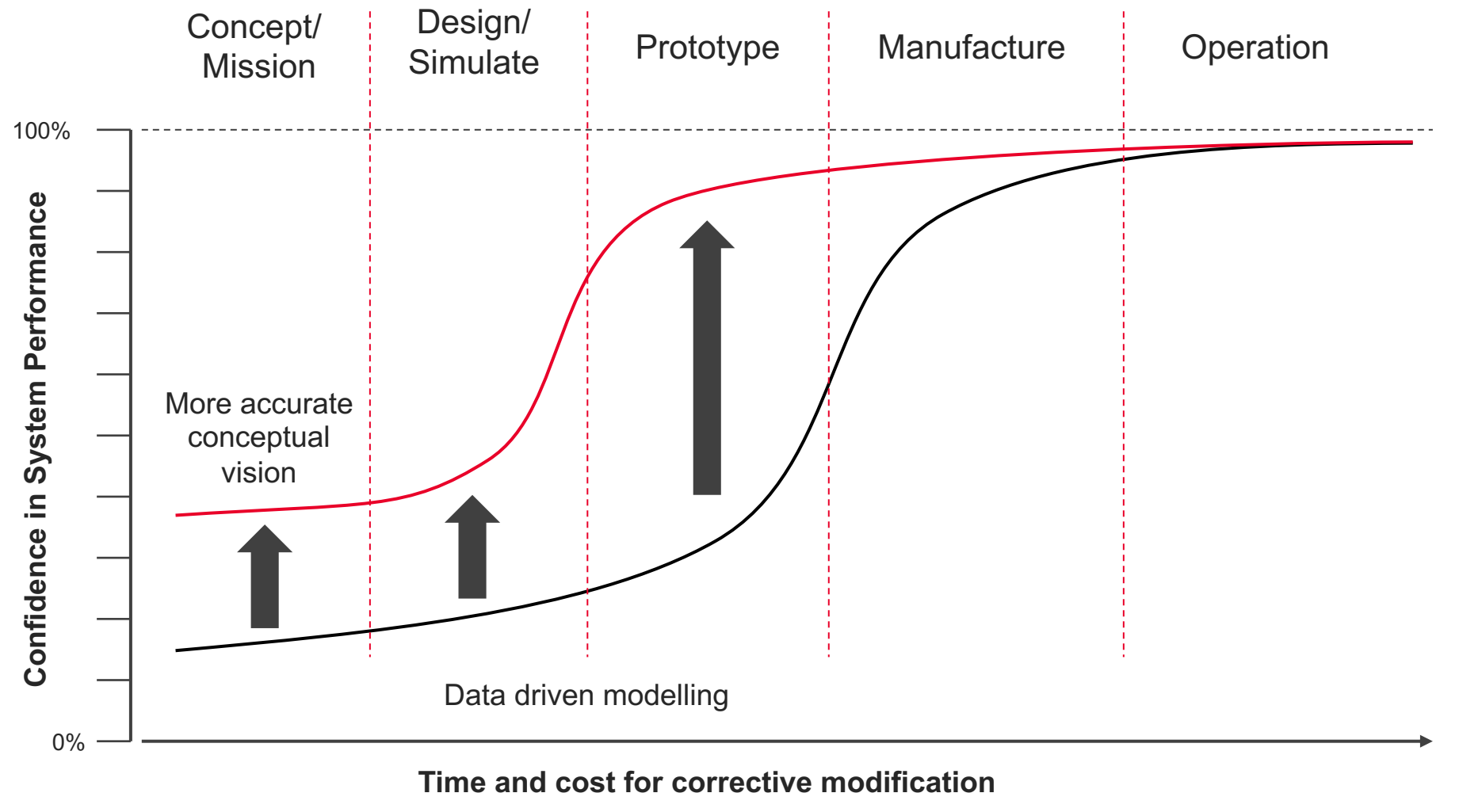

KEYSIGHT  $\equiv$ **SEDARO** 

(source: Dr. Kolonay – Air Force Research Laboratory)

## **Digital Twin Software**

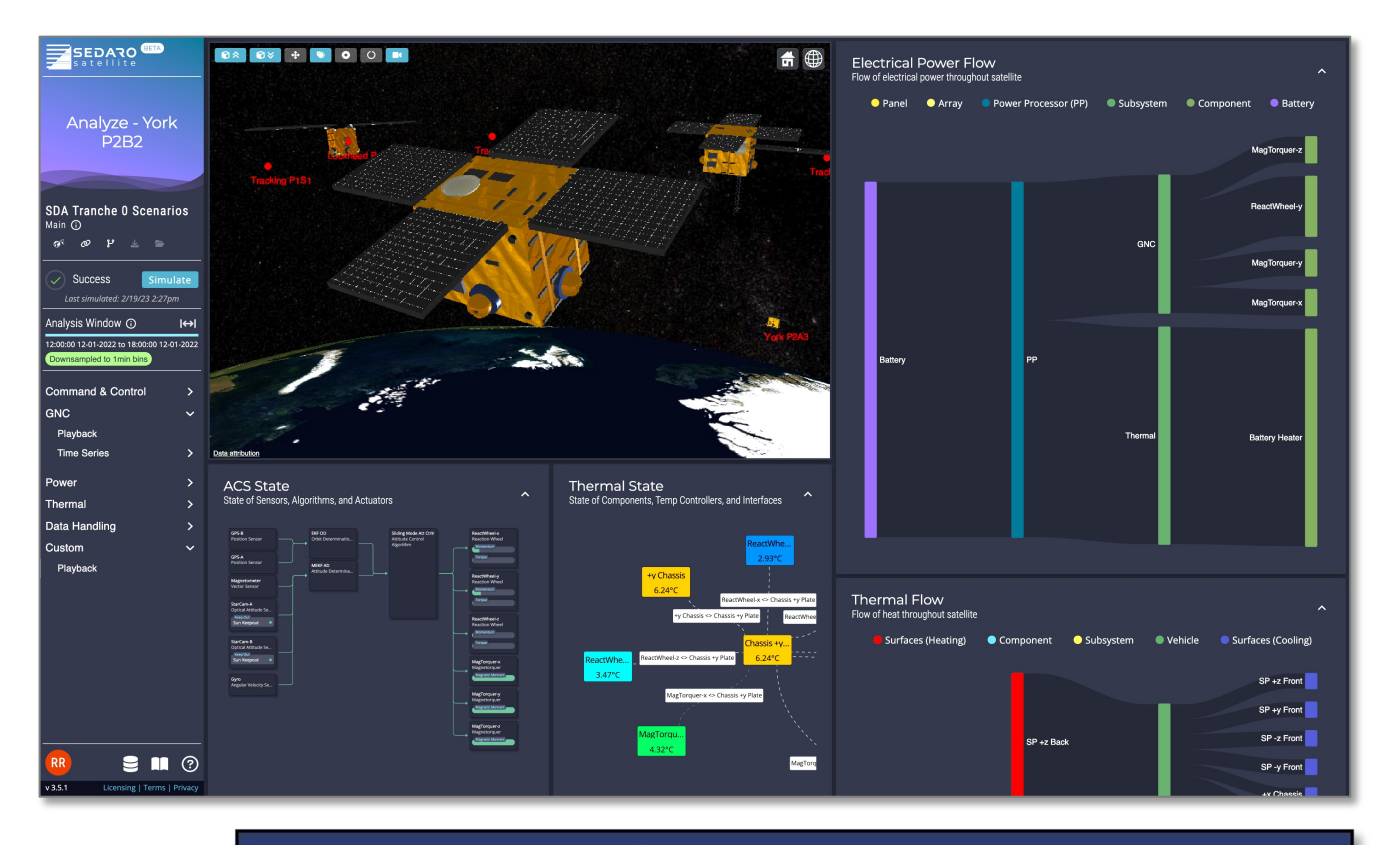

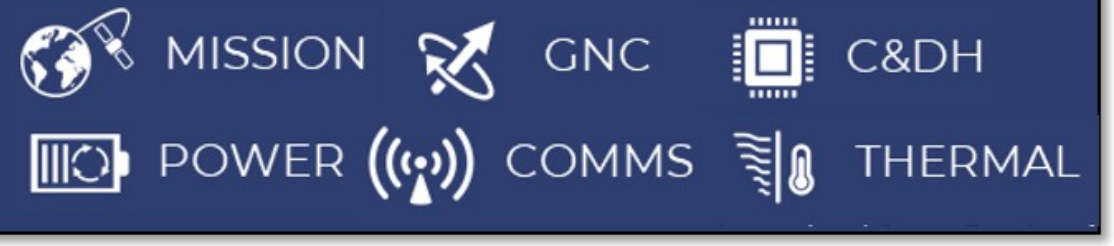

SEDARO

Cloud multi-physics simulation software

- **Collaborative**
- Full Life-Cycle
- Cloud Scalable
- Natively Interoperable

**W KEYSIGHT SEDARO** 

## **Power Testing for Dynamic Space Vehicles**

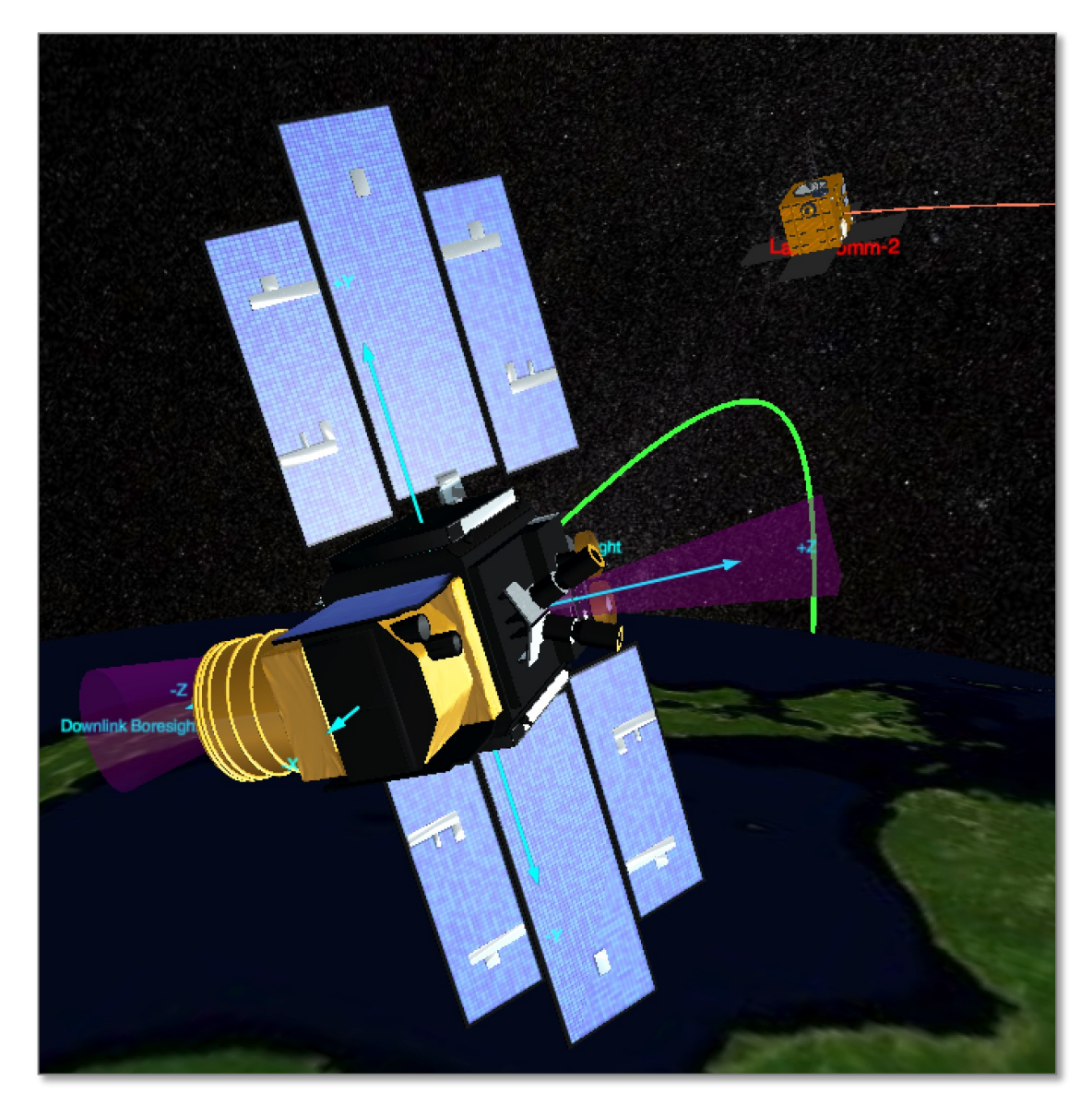

## **Challenges**

#### **Dynamic solar panel illumination and temperatures**

• Coupling to thermal and GNC

#### **Dynamic loading**

- Coupling to all subsystem dynamics Actuators, heaters, coolers, TX/RX, payload processing
- Coupling to inter-agent dynamics ISAM/RPOD and P-LEO satcom

## **Power Testing for Dynamic Space Vehicles**

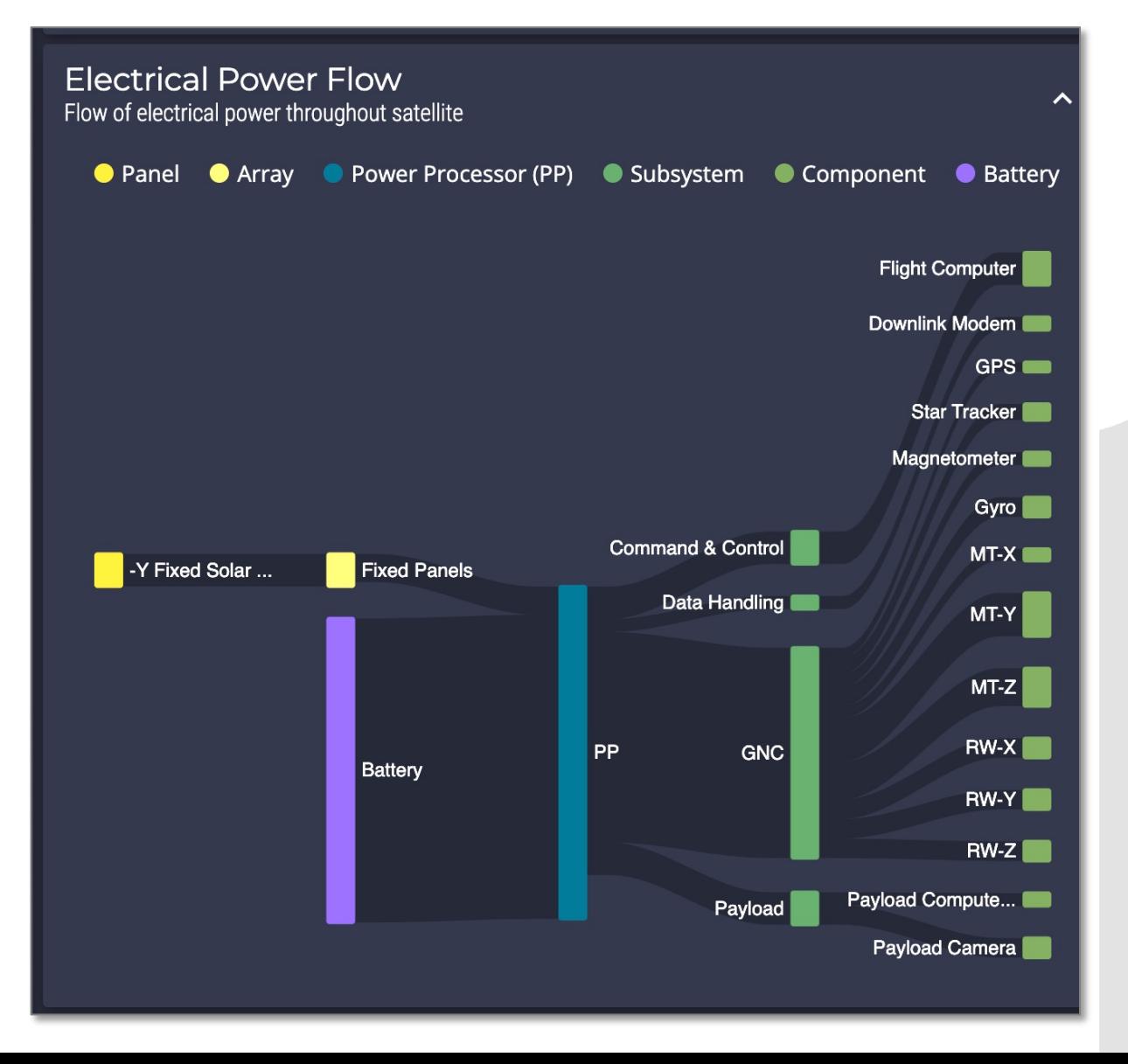

## **Challenges**

#### **Dynamic solar panel illumination and temperatures**

• Coupling to thermal and GNC

#### **Dynamic loading**

- Coupling to all subsystem dynamics Actuators, heaters, coolers, TX/RX, payload processing
- Coupling to inter-agent dynamics ISAM/RPOD and P-LEO satcom

## **Digital Twin HIL Test Configuration**

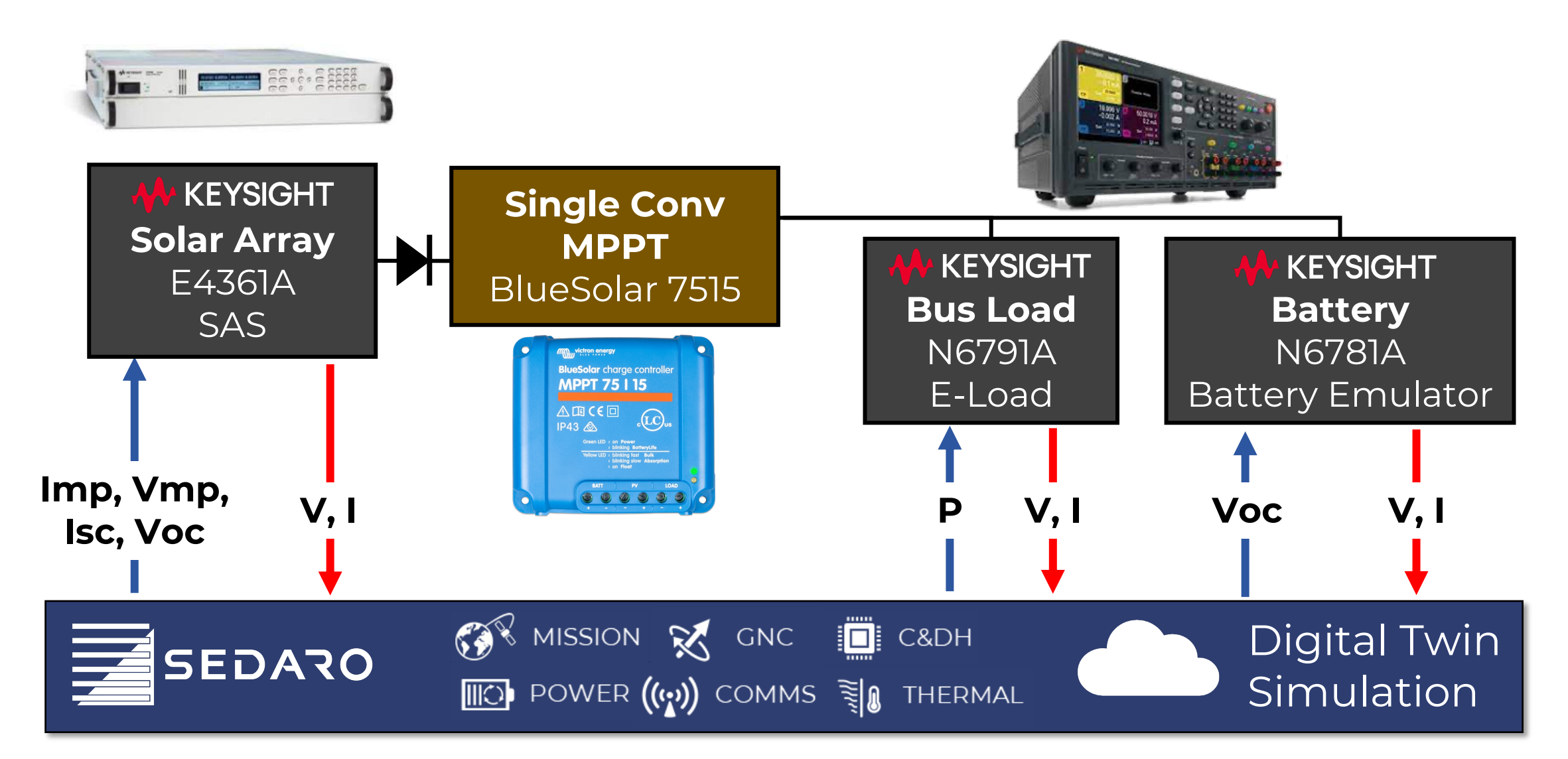

## **Digital Twin HIL Test Configuration**

# Measure bus voltage bus voltage = keysight.g  $f$ loat(keysight.ip pa, 'MEAS:SCAL:VOLT:DC? (@1)')

# Measure battery current  $battery_current = -keysight.q_fload(keysignal,ip_an,$ 'MEAS:SCAL:CURR:DC? (@1)')

# Measure solar array voltage and current current = max(0, keysight.q\_float(keysight.ip\_saas, 'MEAS:SCAL:CURR:DC? (@1)')) voltage =  $max(0, keysight.q$  float(keysight.ip saas, 'MEAS:SCAL:VOLT:DC? (@1)'))

# Set battery open circuit voltage based on simulated state of charge keysight.w(keysight.ip\_pa, f'VOLT {battery voltage(stat of charge)},  $(Q1)')$ 

# Set battery bus load power based on component and bus converter power draw keysight.w(keysight.ip\_pa, f'POW  $\{$ unreg bus load power $\}$ ,  $(Q2)$ ')

# Set solar array IV curve based on cell, panel, and array models and illumination keysight.w(keysight.ip\_saas, f'CURR:SAS:IMP {Imp},  $(Q(01));$  ISC  ${Isc}, (Q(1)')$ keysight.w(keysight.ip\_saas, f'VOLT:SAS:VMP {Vmp}, (@1);VOC {Voc}, (@1)')

### **Eight lines of python for HIL**

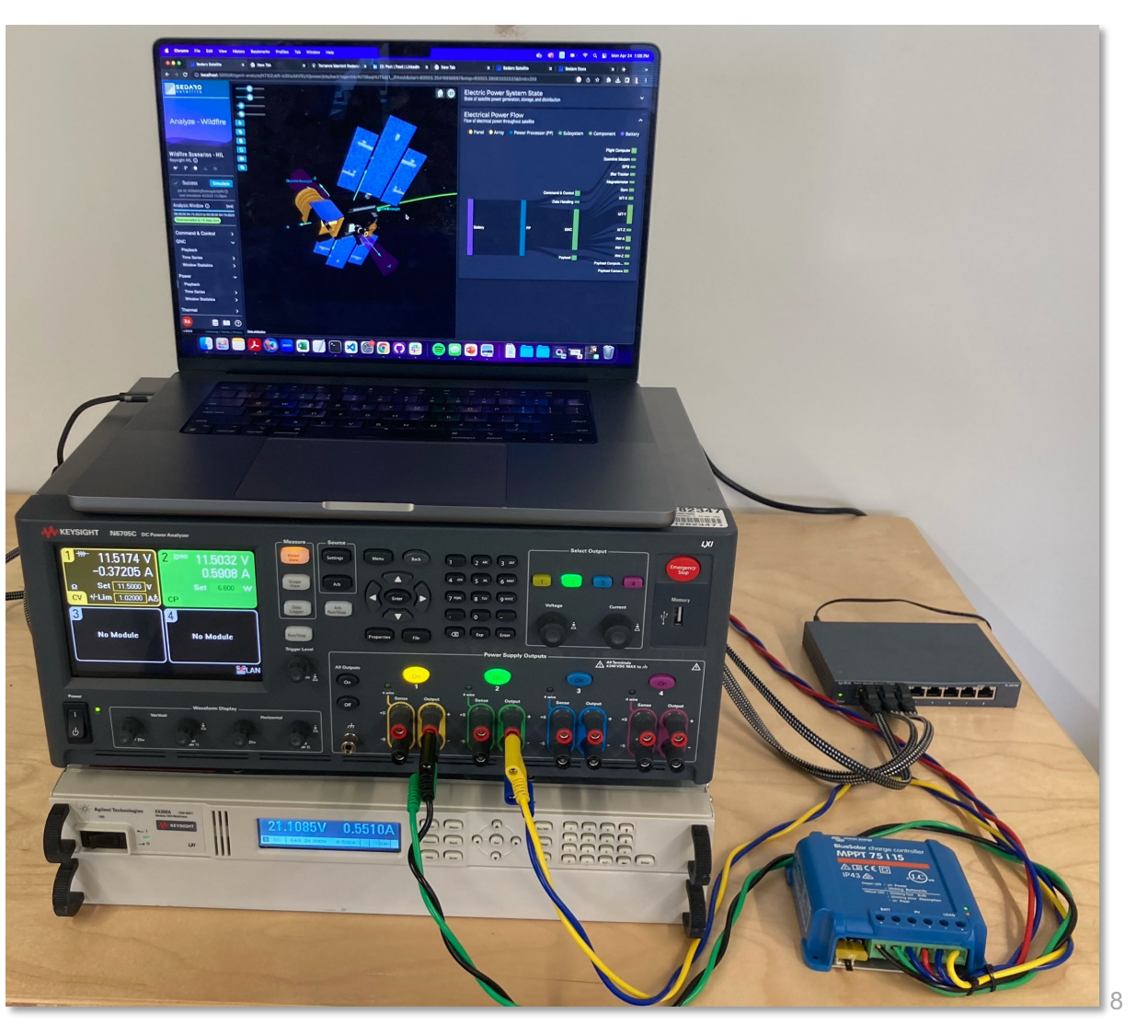

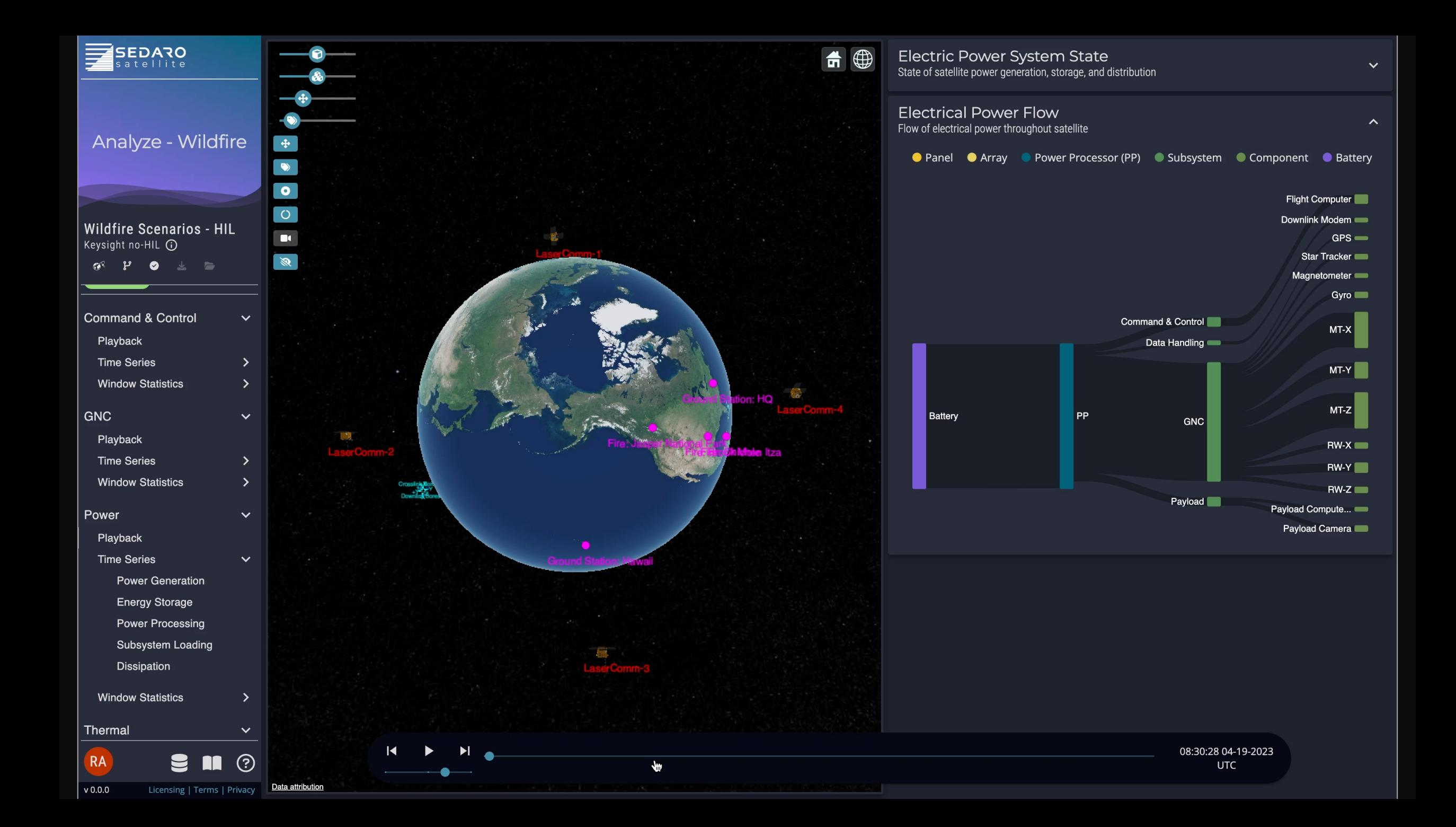

## **Conclusions**

#### **Modern LEO space vehicles are more dynamic and reconfigurable**

Greater risk of corner cases and unpredictable multi-physics interactions

#### **Cloud-native simulations can drive HIL to improve the quality and speed of power testing**

Hybrid-cloud may be required for high-frequency in-the-loop dependencies

#### **Digital twin software and test equipment make each other better**

Power Test > Digital Twin: model tuning and validation Digital Twin > Power Test: system/subsystem coupling

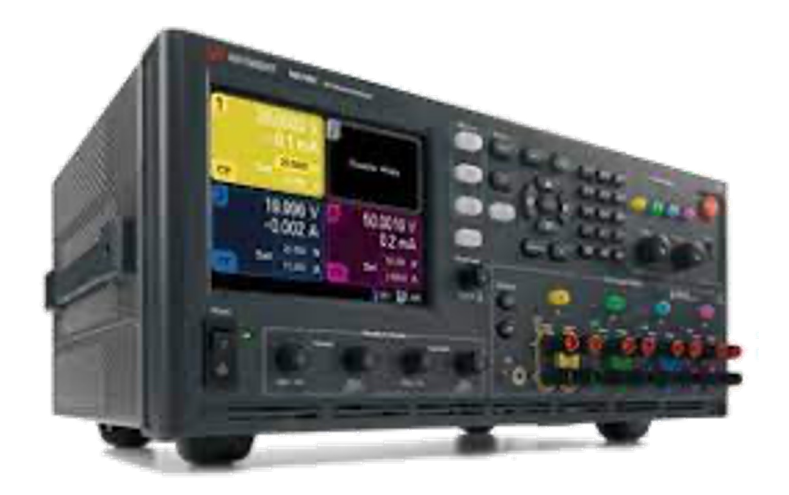

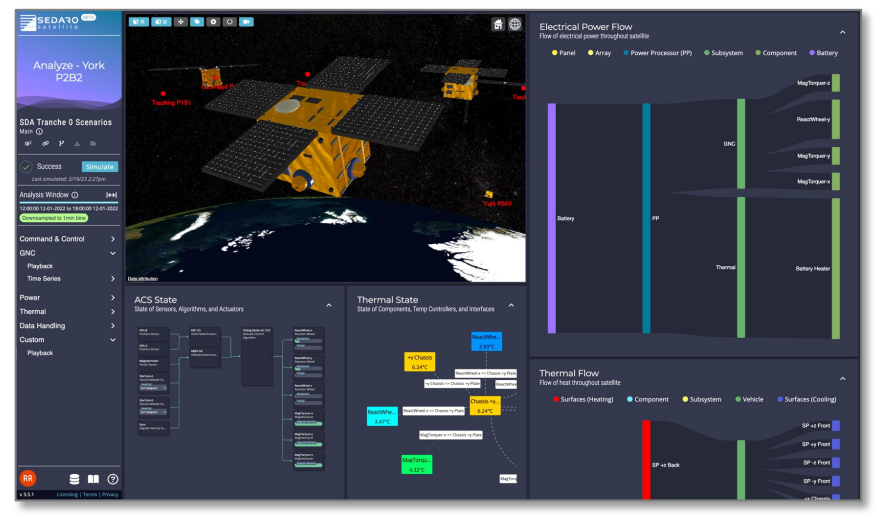

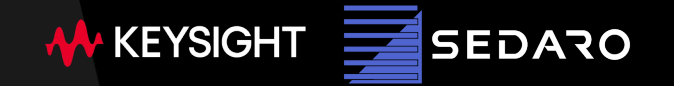

# **Thank you**

## **Backup: Power Generation Results**

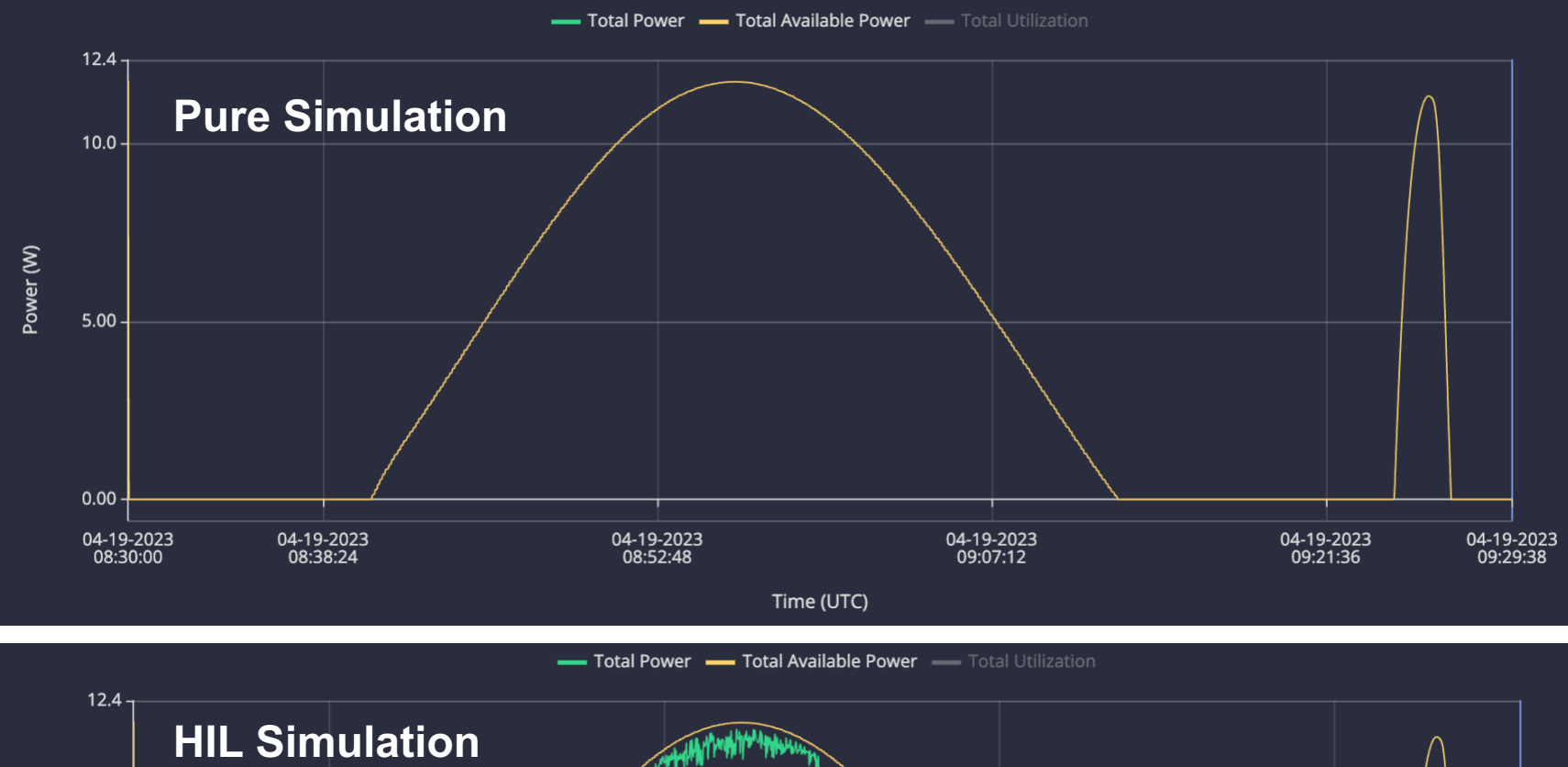

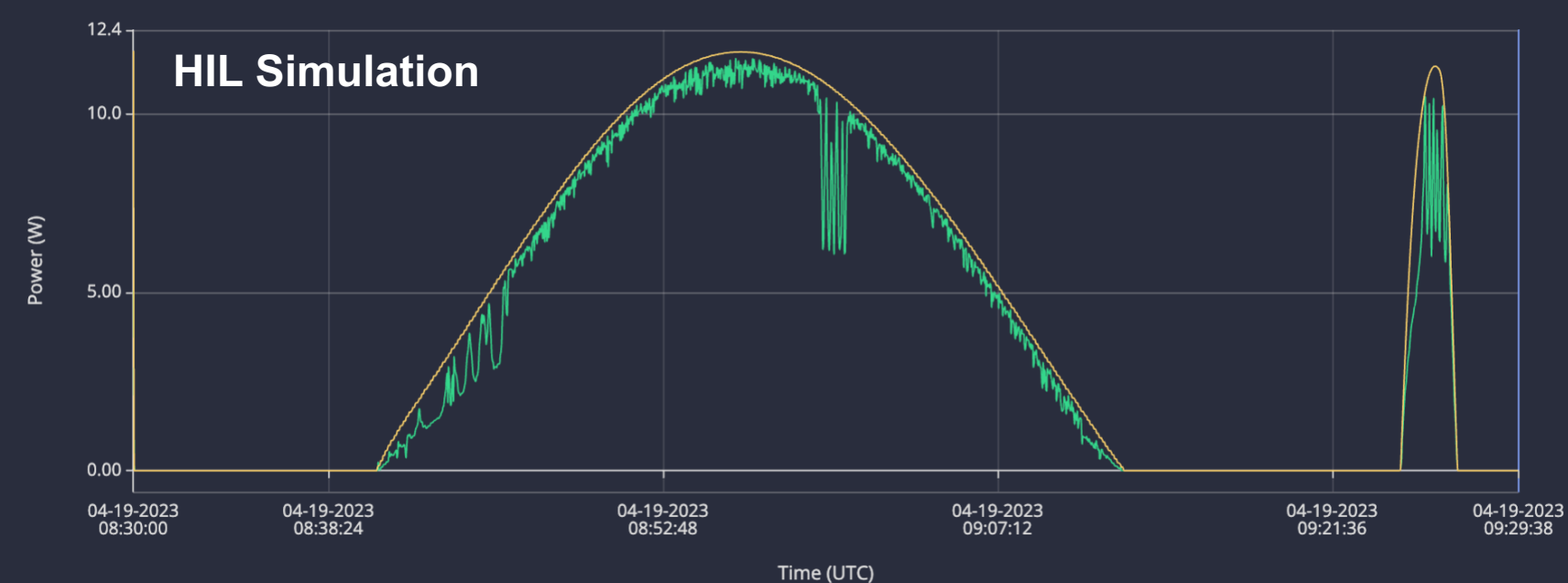

## **Backup: Dissipation Results**

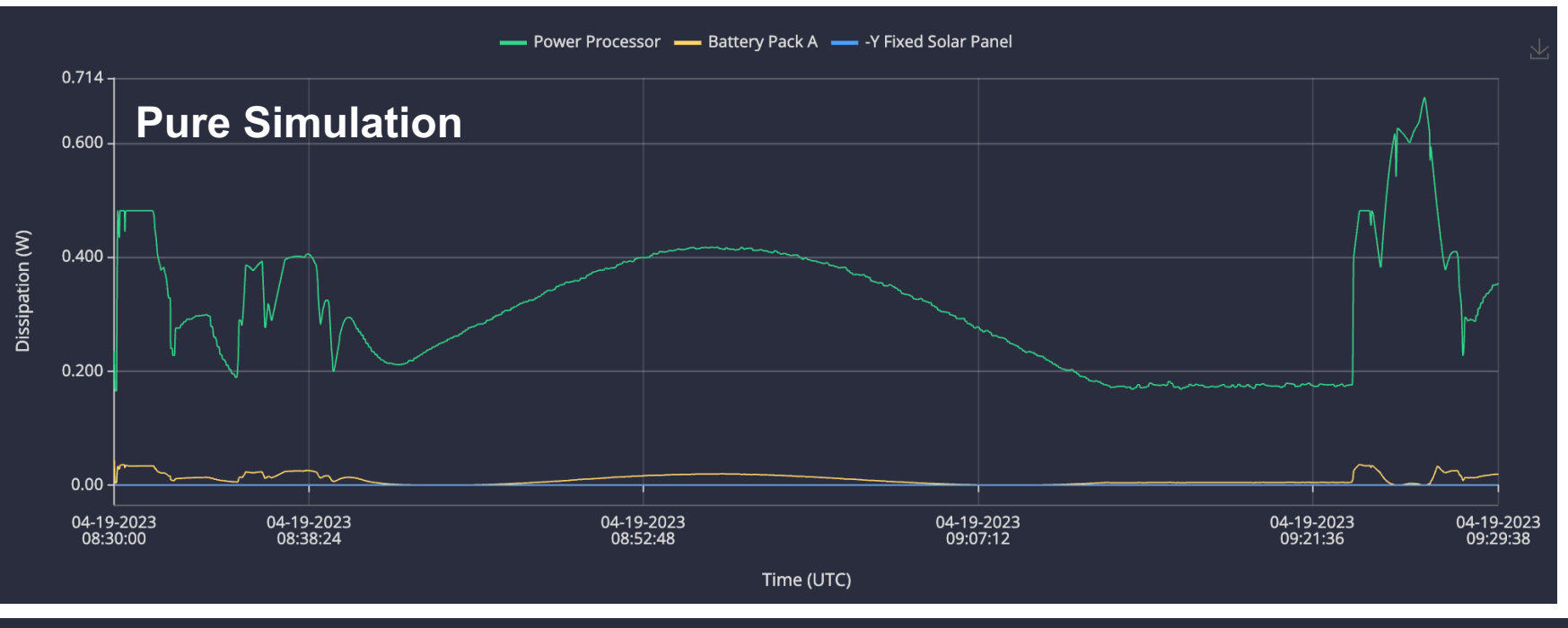

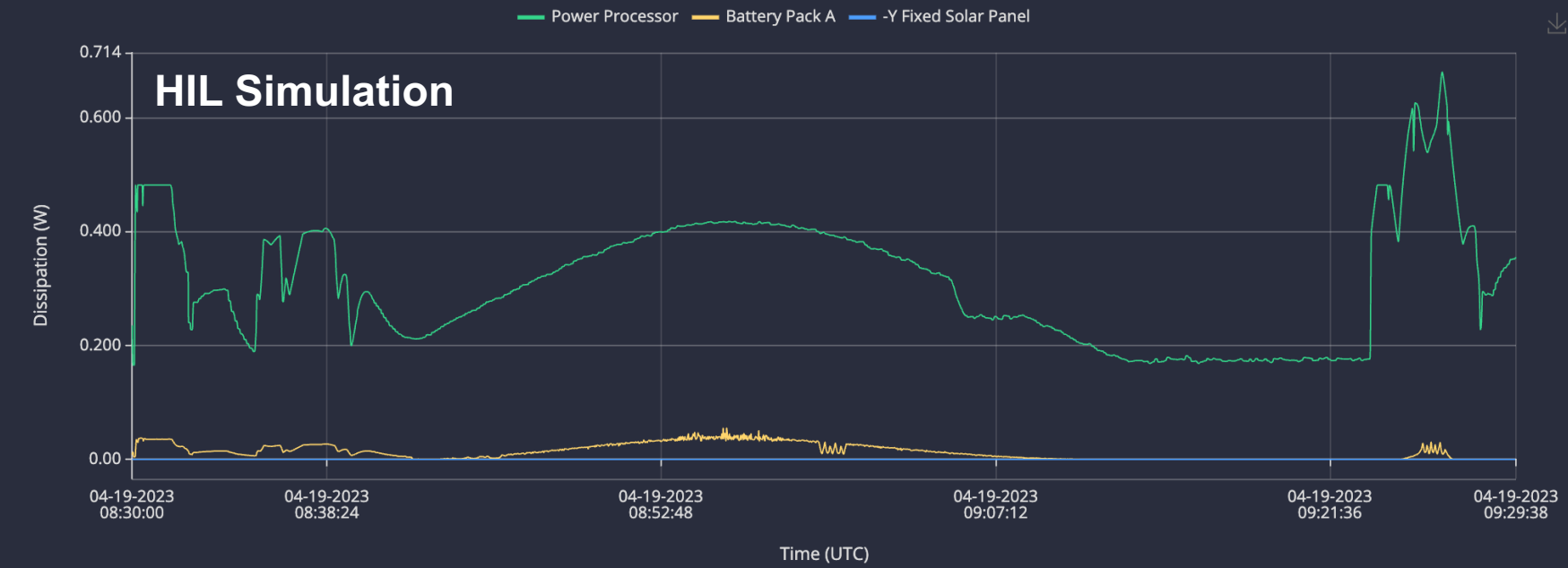